## **Organisations**

The 'Organisations' tab shows all organisations the users is part of and also displays the permissions and roles at each organisation. Organisation membership can be added or removed by Pen CS support staff. A user can be a member of multiple organisations. As well as membership a user can be designated as an administrator on a per organisation basis and also assigned a different job role.

Users can view all of the organisations that they are members of, but can only alter membership for organisations that they are administrators of. When an organisation administrator views the membership of another user at their organisation they can only see/edit the user's membership at that organisation, not any of the user's memberships with other organisations.

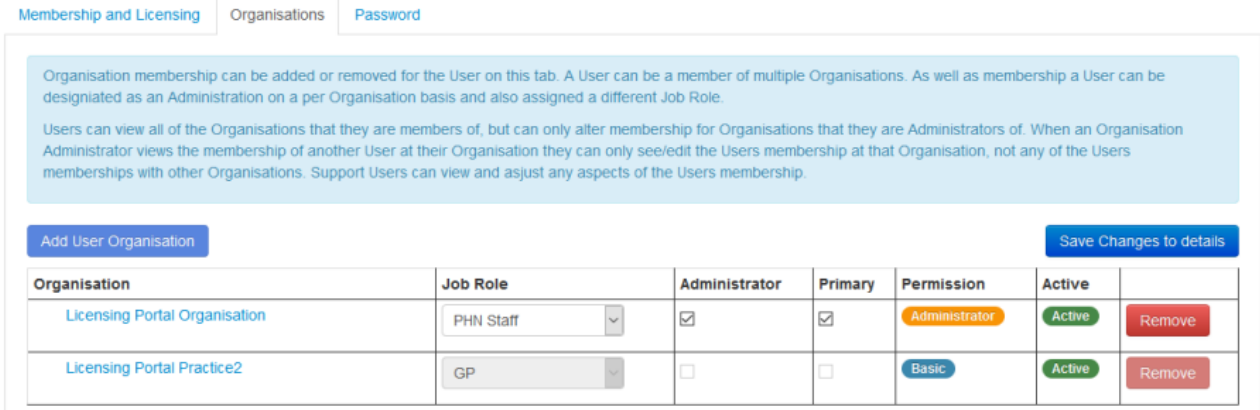

Figure 5: MyPen User Organisations Tab